## How to Calculate Dimensional (DIM) Weight

Beginning June 23, 2019, the USPS® will begin calculating shipping costs based on a package's size instead of the package's weight. This method is called Dimensional (DIM) Weight Pricing and it is easy to calculate. This change affects Priority Mail®, Priority Mail Express® and Parcel Select services.

## Multiply Length x Width x Height

1

3

Measure the dimensions of your package to determine the total cubic inches. Example: 12" x 12" x 20"= 2,880 cubic inches. If your package is under 1 cubic foot or 1,728 cubic inches, dimensional weight pricing does not apply.

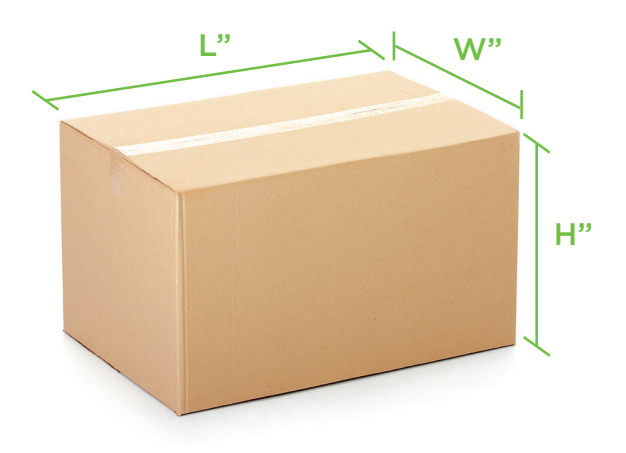

Enter the weight into your postage machine or shipping software to calculate your package price. Detailed instructions for your specific mailing system are available Divide Cubic Inches by USPS Divisor\* Example: 2,880 / 166 = 17.35 or 18 lbs. If the DIM weight is greater than the actual weight of the package, you will be required to use the DIM weight, not the actual weight to calculate the shipping cost. You can do the math by hand or you can speed things up by using Neopost's DIM weight calculator.

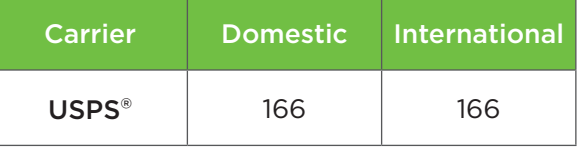

\*FedEx® and UPS® use their own divisors (139) to calculate DIM weight.

## Three Ways to Reduce DIM Costs

on the Neopost Knowledgebase.

Rate Your Shipment and Print Postage

- Think Small! Use the smallest box possible to cut costs.
- Use Flat-Rate Boxes These boxes are charged one flat rate and are not subject to DIM weight pricing.
- Explore Envelopes Look into using padded or regular envelopes for soft or flexible items.

## Keep it Simple!

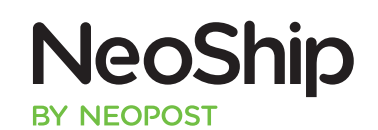

Make your life easy. NeoShip online shipping software calculates the DIM weight so you don't have to. Avaiable on all Neopost IS/IM/IN mailing systems, NeoShip takes the guesswork out of shipping USPS domestic and international parcels.

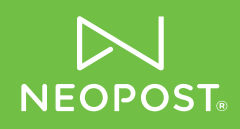

Join us on  $\left\{ \begin{array}{cc} \bullet & \bullet \\ \bullet & \bullet \end{array} \right\}$   $\left\{ \begin{array}{cc} \bullet & \bullet \\ \bullet & \bullet \end{array} \right\}$  neopost.com